Using Google Calendar for Your Online and Blended Courses

Many PLU students find it helpful to schedule time to complete online classwork. Creating a personal school work schedule using Google calendar provides the structure and organization many need to succeed when working independently.

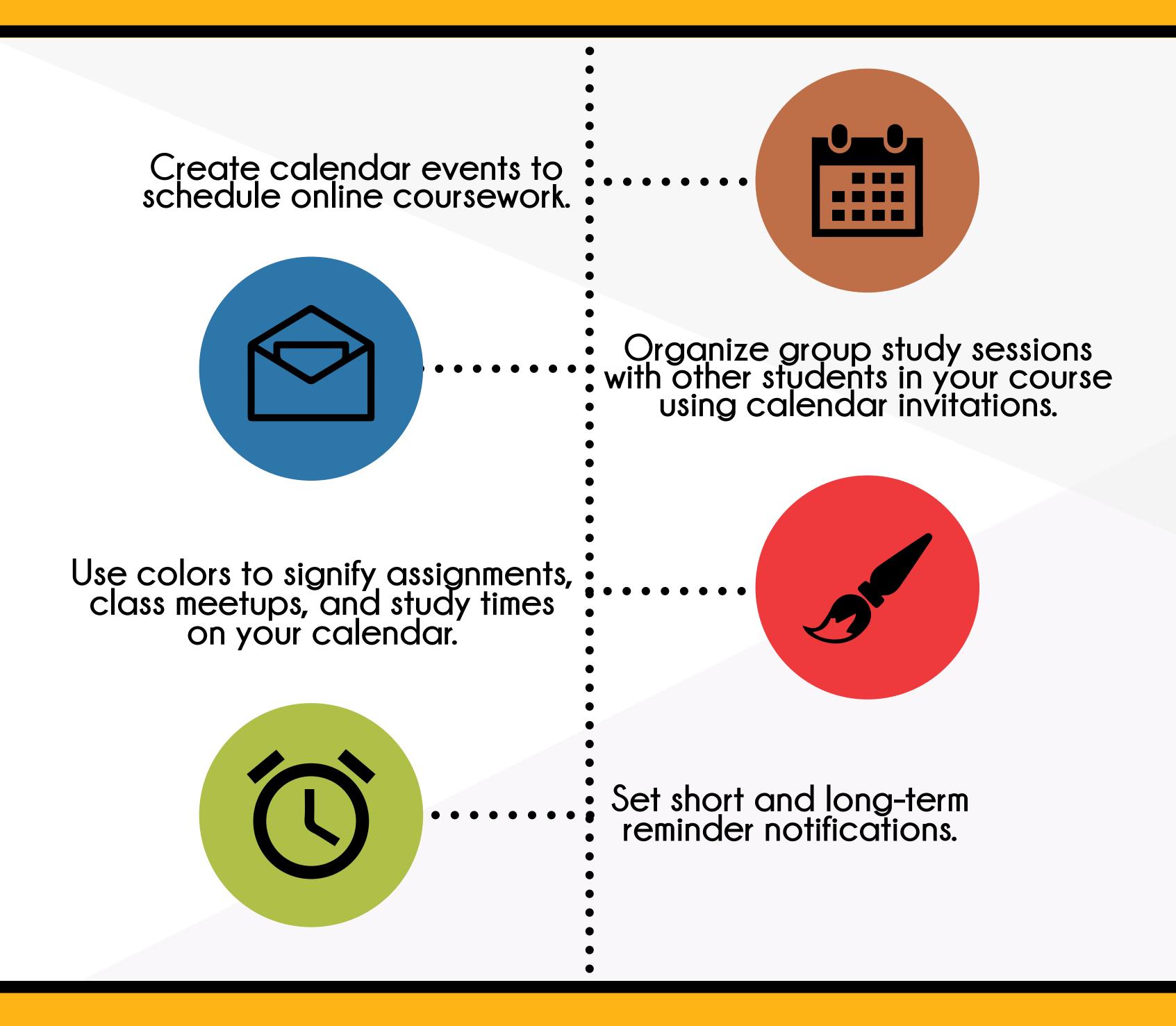

## Learn How to Use Google Calendar:

Google Calendar is simple, free, and connected to your PLU email account. Learn how to make the most of your calendar by visiting the Google Calendar Support site at goo.gl/DX7y2w.

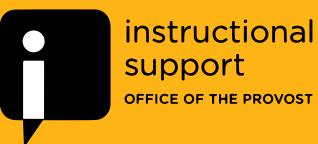

Created by Gracie Anderson, '21